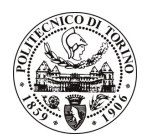

# **POLITECNICO DI TORINO**

# Avviso di procedura per il conferimento di un incarico individuale di collaborazione occasionale presso il Dipartimento di Scienza dei Materiali e Ingegneria Chimica per lo svolgimento di attività di "Traduzione e implementazione WEB di esercizi di chimica in lingua inglese"

cod. 73/10/CC

# Il Responsabile del Servizio Risorse Umane e Organizzazione

# Avvisa

# **Art. 1 Oggetto**

È indetta una procedura di valutazione comparativa per l'affidamento temporaneo di un incarico individuale di collaborazione occasionale a personale esterno di particolare e comprovata specializzazione universitaria presso il Dipartimento di Scienza di Materiali e Ingegneria Chimica per lo svolgimento di attività di "Traduzione e implementazione WEB di esercizi di chimica in lingua inglese".

La didattica on-line per le materie del 1º anno si è sviluppata sui server del Politecnico da alcuni anni. Per quanto riguarda il sito di Chimica on-line (indirizzo http://didattica-online.polito.it) è presente oltre alla didattica interattiva vera e propria un insieme di quesiti che permettono allo studente di auto-verificare la sua preparazione, sia durante il corso che prima dell'esame. Questa parte del sito è molto utile per evitare di arrivare impreparati all'esame ed è quindi molto frequentata dagli studenti, come si evince dai contatori di accessi. Quest'ultima parte è solo in lingua italiana, ma con l'attivarsi dei corsi internazionali risulta necessaria una ripresentazione anche in lingua inglese. L'incarico si riferisce quindi alla traduzione ed alla implementazione web dei quesiti di chimica on-line originali in italiano.

Le competenze professionali richieste sono:

Conoscenza inglese tecnico e scientifico.

Modalità di realizzazione:

il collaboratore lavorerà in autonomia sulla base delle specifiche indicate dal Responsabile Scientifico.

La durata dell'incarico sarà pari a 2 mesi e il compenso lordo complessivo è pari a € 2.100,00.

Luogo della prestazione sarà il Dipartimento di Scienza dei Materiali e Ingegneria Chimica del Politecnico di Torino, corso Duca degli Abruzzi 24, Torino.

# **Art. 2**

# **Reauisiti**

Per la partecipazione alla procedura di valutazione comparativa sono richiesti i sequenti titoli di studio:

- Laurea specialistica o magistrale o dell'ordinamento antecedente il D.M. 509/99 in Lingue e letteratura Straniera (Classe 39/S o 41/S o 42/S o 43/S o 44/S o 104/S);
- Master in traduzione inglese.

#### **Art. 3** Domanda e termine di presentazione

La domanda di partecipazione va presentata in carta semplice al Servizio Risorse Umane e Organizzazione -Ufficio Personale non strutturato ed elaborazione dati - negli orari 10.00-13.00, e 14.00-16.00, ovvero inviata

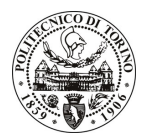

# **POLITECNICO DI TORINO**

tramite fax, allegando copia di un documento di riconoscimento in corso di validità, al n. 0115645919, entro le ore 16.00 del giorno 27.4.2010. La data di arrivo sarà comprovata dal timbro a calendario apposto dall'ufficio. Non saranno ritenute valide le domande pervenute oltre il suddetto termine.

La domanda deve essere corredata dal curriculum vitae, contenente dettagliata descrizione in merito a studi ed esperienze professionali maturate, nonché ogni altra informazione che il candidato ritenga utile ai fini della valutazione, in relazione al profilo professionale richiesto.

#### **Art. 4 Selezione**

La Commissione procederà a valutare comparativamente i curricula presentati dai candidati ed allo svolgimento di un colloquio che si terrà in data 10.5.2010 alle ore 10.00, presso il Dipartimento di Scienza dei Materiali e Ingegneria Chimica - Corso Duca degli Abruzzi, 24 - Torino.

I criteri di valutazione sono predeterminati dalla stessa Commissione.

Al termine dei lavori la Commissione redige un verbale in cui dà conto delle operazioni svolte e delle valutazioni espresse nei confronti dei candidati.

all'indirizzo L'esito della procedura valutativa verrà pubblicato sul sito web www.swa.polito.it/services/concorsi/

#### **Art. 5 Contratto**

Il candidato dichiarato idoneo sarà invitato a stipulare un contratto di collaborazione occasionale e si obbligherà a fornire la propria collaborazione in forma autonoma e senza vincolo di subordinazione.

La mancata presentazione alla stipula determina la decadenza del diritto alla stipula stessa.

# **Art. 6** Stipula del contratto: controllo preventivo di legittimità

L'efficacia del contratto che verrà stipulato a seguito della procedura in oggetto è subordinata all'esito positivo del controllo preventivo di legittimità da parte della Corte dei Conti, ai sensi dell'art. 3, comma 1, lettera f bis della L. 20/94.

#### **Art. 7** Norme di salvaguardia e tutela della Privacy

Per quanto non espressamente previsto dal presente bando saranno applicate, in quanto compatibili, le norme di legge in materia concorsuale.

I dati personali trasmessi dai candidati con la domanda di partecipazione alla selezione, ai sensi del D.Lqs. 196/03, saranno trattati per le finalità di gestione della procedura di valutazione comparativa.

Torino, 22.4.2010

IL RESPONSABILE DEL SERVIZIO RISORSE UMANE E ORGANIZZAZIONE (Paola Vigliani) F.to P. VIGLIANI

 $/eb$